SpeedShut с кряком Скачать бесплатно X64 [Latest] 2022

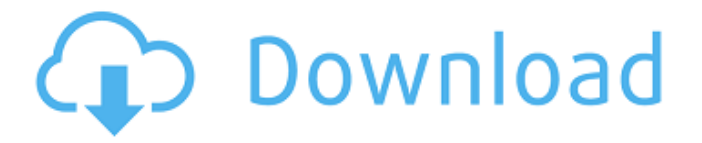

### **SpeedShut Activation Code**

SpeedShut Crack Free Download — это легкое приложение, которое оптимизирует процесс выключения и, следовательно, гарантирует, что ваш компьютер выключится сразу после того, как вы получите к нему доступ. Простая установка и настройка Во-первых, вы должны знать, что хотя установка выполняется довольно быстро, приложение устанавливает не одну, а три крошечные программы на ваш рабочий стол, а именно выключение, перезагрузку и выход из системы. Вы можете легко удалить лишние быстрые кнопки, которые вам не нужны, никак не влияя на функциональность приложения. Что касается конфигурации, ее можно свести к указанию задержки в секундах при выключении и перезапуске. Как только вы установите нужные секунды для этого действия, изменения будут применены мгновенно. Он может использовать систему предупреждения и планировщик Исходя из этого modus operandi, некоторые пользователи могут возразить, что ничего нового в картину он не вносит, тем более, что Windows может выполнять то же самое действие. Не отрицая, что быстрое выключение компьютера необходимо в некоторых ситуациях, было бы неплохо, если бы приложение поставлялось с системой предупреждений. В качестве альтернативы было бы полезно, если бы программа позволяла устанавливать горячие клавиши, чтобы вы могли избежать случайного доступа к ней. Визуальное или звуковое оповещение за несколько секунд до выключения компьютера может пригодиться в ситуациях, когда вы по ошибке нажали кнопку быстрого доступа. Кроме того, приложение может использовать интерфейс или окно, позволяющее установить таймер или запланировать выключение компьютера в желаемый час и дату. Что нового в этой версии Новое: версия 4.0 уже здесь! Плати сколько хочешь модель! Новая версия стоит 5 центов. Что это значит? Пока вы хотите этот продукт, заказ и оплата бесплатны! Больше не «одноразовое» специальное предложение! Мы отправляем вам счет через Paypal, после чего вы можете продолжать пользоваться программой бесплатно. Кроме того, вы можете пожертвовать нам любую сумму и получить полную версию бесплатно! Что нового в этой версии GudRun теперь является бесплатной программой для Windows и в будущем станет бизнесом с закрытым исходным кодом! v3.5 \* Немного более гибкий — теперь совместим с Windows XP. Также добавлена возможность изменить порядок программ после перезагрузки. \* Автоматический перезапуск больше не будет использоваться как действие по умолчанию. Исправлена перезагрузка Windows по умолчанию. \* Исправлена ошибка с двойной визуальной отдачей быстрого действия Что нового в этой версии

## **SpeedShut With Full Keygen Download [Win/Mac]**

SpeedShut — это приложение для запуска и завершения работы. Это маленький, легкое приложение (менее 100 КБ). Он сразу отключается ваш компьютер после того, как вы нажмете кнопку «Перезагрузить» или «Выйти из системы». Ты можно ускорить выключение, установив «Время запуска» и «Задержка выключения». В целом, приложение все еще находится на ранних стадиях и требует значительной доработки, чтобы получить ту же функциональность, что и процесс завершения работы Windows. Однако существуют расширения и другие приложения, разработанные специально для работы с кнопкой «Завершение работы и выход из системы». Например, Shutdown **Тотоггом позволяет вам установить дату, когда вы хотите выключить** компьютер. А: Я думаю, что вы можете попробовать программу ShutDown, чтобы управлять выключением вашего компьютера или перевести его в спящий режим. Если вы хотите выключить или приостановить работу компьютера, вы также можете добавить ярлык выключения на рабочий стол, чтобы быстро выключить или приостановить работу компьютера. ЗАРЕГИСТРИРОВАНО НЕ ДЛЯ ПУБЛИКАЦИИ 30 МАЯ 2013 ГОДА МОЛЛИ К. ДУАЙЕР, Клерк АПЕЛЛЯЦИОННЫЙ СУД США Апелляционный суд США 1709е42с4с

### **SpeedShut Crack+ Activation Code With Keygen**

Описание SpeedShut: Скриншот SpeedShut: Скриншот SpeedShut: Скорость

#### **What's New In?**

Приложение требует подключения к Интернету и устанавливается на рабочий стол Windows, скрывая дополнительные кнопки. При доступе к приложению настроенная задержка в секундах при выключении и перезапуске применяется автоматически. Ключевые слова: приложение для быстрого отключения приложение для выключения компьютера без окон Вы можете легко и безопасно выключить компьютер из меню «Пуск». Разработано программное обеспечение, дающее возможность выключить ПК даже без активного подключения к Интернету. Приложение Официальная домашняя страница справки SpeedShut Программное решение для Windows, которое выключает ваш компьютер без активного подключения к Интернету! Программа не требует подключения к Интернету или активного подключения к Интернету. Более того, программное обеспечение дает вам

возможность настроить время выключения, перезагрузки и выхода из системы без активного подключения к Интернету. Вам понадобится только компьютер с операционной системой Windows и установленной лицензией SpeedShut. Программное обеспечение предназначено для Windows 7, 8, 10, XP, Vista. Вы можете получить программное обеспечение для выключения компьютера и многое другое... Введите здесь любую строку кода, чтобы зарегистрировать это программное обеспечение без подключения к Интернету. Перейдите по ссылке, чтобы зарегистрировать свое программное обеспечение при запуске. Кроме того, вы можете получить дополнительный продукт под названием SpeedShut License, который поможет вам найти и отследить ваше программное обеспечение с подробной историей. Вы можете получить дополнительный продукт, посетив веб-сайт TechZone. Применение дополнительного шага к выключению вашего ПК Программа ограничивает возможность выключения компьютера без активного подключения к Интернету. В результате вы можете использовать это приложение для выключения компьютера без доступа к нему без угроз безопасности. Программное решение для Windows, которое автоматически выключает ваш компьютер без активного подключения к Интернету! Приложение не требует подключения к Интернету или активного подключения к Интернету.Более того, программное обеспечение дает вам возможность настроить время выключения, перезагрузки и выхода из системы без активного подключения к Интернету. Вам понадобится только компьютер с операционной системой Windows и установленной лицензией SpeedShut. Вы можете получить решение для отключения Windows на веб-сайте TechZone. В процессе изготовления полупроводников пластина обрабатывается в технологической камере, и в результате различных химических и физических процессов на одной или нескольких поверхностях пластины осаждается тонкая пленка. Обычный процесс осаждения тонкой пленки включает загрузку пластины на пьедестал для пленки, который расположен в технологической камере. Как только пластина будет правильно размещена на пьедестале для пленки, пьедестал перемещается в

# **System Requirements:**

Поддерживаемая ОС: Windows 10 или более поздняя версия Совместимое приложение: Pre-Game Manager или Pre-Game Manager с поддержкой зарегистрированных расширений (версия 3.1.0 или выше) Требования к установке: • Чтобы использовать Pre-Game Manager или расширение, загрузите программное обеспечение и распакуйте архив. • Чтобы использовать Pre-Game Manager с поддержкой зарегистрированных расширений, сначала загрузите Pre-Game Manager и распакуйте архив, а затем запустите Pre-Game Manager, используя архив. Мы рады объявить о новой предварительной игре

Related links: